# **Princeton University**

Computer Science 217: Introduction to Programming Systems

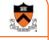

# Dynamic Memory Management

# **Goals of this Lecture**

### Help you learn about:

- The need for dynamic\* memory mgmt (DMM)
- Implementing DMM using the heap section
- Implementing DMM using virtual memory

\* During program execution

# **System-Level Functions Covered**

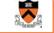

As noted in the Exceptions and Processes lecture...

Linux system-level functions for dynamic memory management (DMM)

| Number | Function | Description                                                                      |
|--------|----------|----------------------------------------------------------------------------------|
| 12     | brk()    | Move the program break, thus changing the amount of memory allocated to the HEAP |
| 12     | sbrk()   | (Variant of previous)                                                            |
| 9      | mmap()   | Map a virtual memory page                                                        |
| 11     | munmap() | Unmap a virtual memory page                                                      |

# Goals for DMM Goals for effective DMM: • Time efficiency • Allocating and freeing memory should be fast • Space efficiency • Pgm should use little memory • Note • Easy to reduce time or space • Hard to reduce time and space

# Agenda

# The need for DMM

DMM using the heap section

DMMgr 1: Minimal implementation

DMMgr 2: Pad implementation

Fragmentation

DMMgr 3: List implementation

DMMgr 4: Doubly-linked list implementation

DMMgr 5: Bins implementation

DMM using virtual memory

DMMgr 6: VM implementation

# <section-header><section-header><image><section-header><section-header><section-header><section-header><section-header><section-header><section-header><section-header>

# Why Free Memory Dynamically?

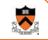

# Why free memory dynamically?

### Problem

- · Pgm should use little memory, i.e.
- · Pgm should map few pages of virtual memory
  - · Mapping unnecessary VM pages bloats page tables, wastes memory/disk space

# Solution

· Free dynamically allocated memory that is no longer needed

# **Option 1: Automatic Freeing**

### Run-time system frees unneeded memory

Car c; Plane p;

c = new Car();

c = new Car():

p = new Plane();

**Original Car** 

object can't

be accessed

10

•••

. . .

· Java, Python, ... Garbage collection

# Pros:

- · Easy for programmer
- · Fewer bugs
- Simpler interfaces between modules
- · Fewer bugs

### Cons:

- Performed constantly ⇒ overhead
- Performed periodically ⇒ unexpected pauses (these days, high-performance garbage collectors minimize overhead and
- **Option 2: Manual Freeing Conclusion:** Programmer frees unneeded memory Program in a safe, Use unsafe languages with • C, C++, Objective-C, ... manual memory garbage-collected management (such as C) Pros language! No overhead only for low-level programs · No unexpected pauses where the overhead or latency of garbage collection Cons (not in C) is intolerable · More complex for programmer · Opens possibility of memory-related bugs such as: OS kernels, · Dereferences of dangling pointers, double frees, memory leaks device drivers All right then, let's see how manual memory management works in C

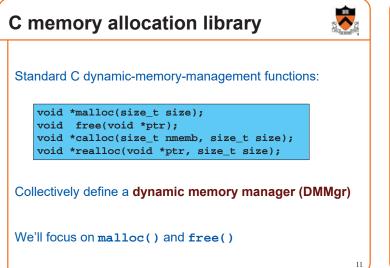

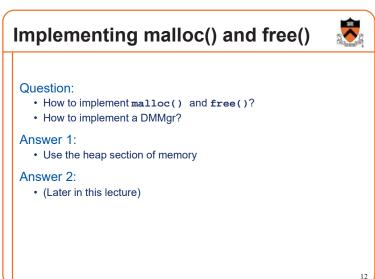

# Agenda

# The need for DMM DMM using the heap section DMMgr 1: Minimal implementation DMMgr 2: Pad implementation Fragmentation DMMgr 3: List implementation DMMgr 4: Doubly-linked list implementation DMMgr 5: Bins implementation DMM using virtual memory DMMgr 6: VM implementation

# The Heap Section of Memory Low High memory memory Program break Heap start Supported by Unix/Linux, MS Windows, ... Heap start is stable Program break points to end At process start-up, heap start == program break Can grow dynamically By moving program break to higher address Thereby (indirectly) mapping pages of virtual mem Can shrink dynamically By moving program break to lower address Thereby (indirectly) unmapping pages of virtual mem 14

# **Unix Heap Management**

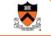

13

Unix system-level functions for heap mgmt:

# int brk(void \*p);

- Move the program break to address  ${\tt p}$
- Return 0 if successful and -1 otherwise

# void \*sbrk(intptr\_t n);

- Increment the program break by n bytes
- Return *previous break* if successful and (void\*)-1 otherwise
- + [therefore] If  ${\tt n}$  is 0, return the current location of the program break
- Beware: On Linux has a known bug (overflow not handled); should call only with argument 0.

Note: minimal interface (good!)

| <b>*</b>                                                                                                    |
|----------------------------------------------------------------------------------------------------|
| Agenda 🌄                                                                                                    |
| The need for DMM                                                                                                    |
| DMM using the heap section                                                                                                    |
| DMMgr 1: Minimal implementation                                                                                                    |
| DMMgr 2: Pad implementation                                                                                                    |
| Fragmentation                                                                                                    |
| DMMgr 3: List implementation                                                                                                    |
| DMMgr 4: Doubly-linked list implementation                                                                                                    |
| DMMgr 5: Bins implementation                                                                                                    |
| DMM using virtual memory                                                                                                    |
| DMMgr 6: VM implementation 16                                                                                                    |
| Fragmentation<br>DMMgr 3: List implementation<br>DMMgr 4: Doubly-linked list implementation<br>DMMgr 5: Bins implementation<br>DMM using virtual memory |

# **Minimal Impl**

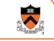

17

15

# Data structures

One word: remember the current value of program break

Algorithms (by examples)...

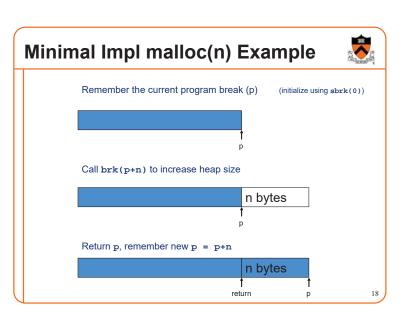

# Minimal Impl free(p) Example

|  | Do nothing! |    |
|--|-------------|----|
|  | 1<br>1<br>1 |    |
|  |             |    |
|  |             |    |
|  |             | 19 |

# **Minimal Impl**

# Algorithms

| <pre>static void *current_break;</pre>                                                                                                    |                                   |
|----------------------------------------------------------------------------------------------------|-----------------------------------|
| <pre>void *malloc(size_t n) {    char *p = current_break;     if (!p) p=(char *)sbrk(0);     if (brk(p+n) == -1)         return NULL;     current_break = p+n;     return (void*)p; }</pre> | <pre>void free(void *p) { }</pre> |

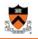

20

# What's Wrong? **Minimal Impl Performance** Performance (general case) Problem • Time: bad • malloc() executes a system call every time • One system call per malloc() Solution · Space: bad • Redesign malloc() so it does fewer system calls • Each call of malloc() extends heap size • Maintain a pad at the end of the heap... · No reuse of freed chunks 21 22

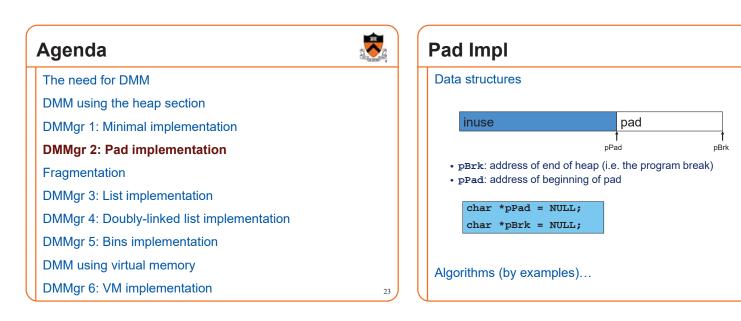

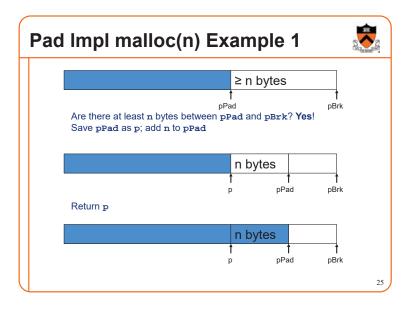

# Pad Impl malloc(n) Example 2

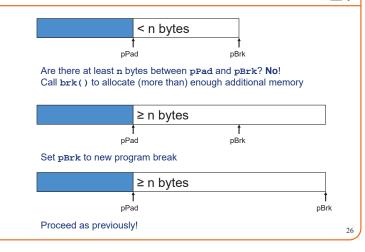

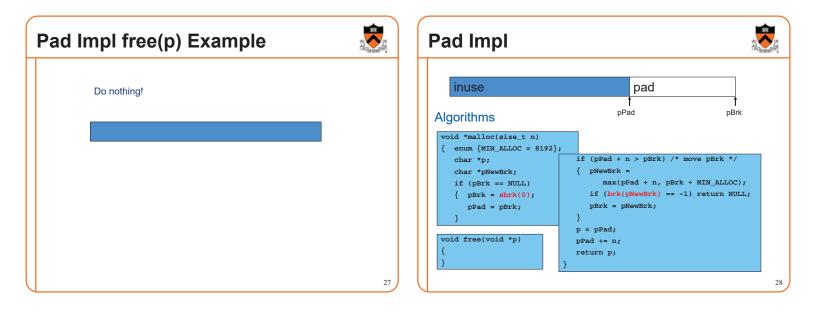

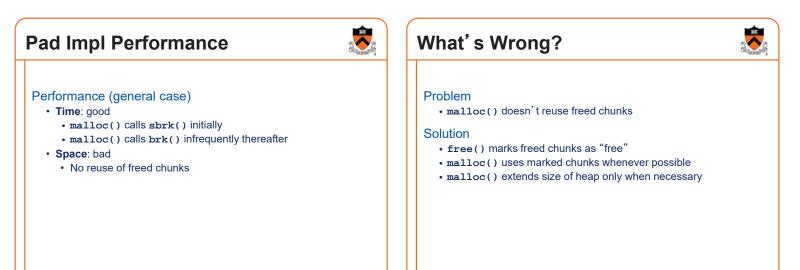

# a constant a

| Agenda                                     | Street St |
|--------------------------------------------|-----------|
| The need for DMM                           |           |
| DMM using the heap section                 |           |
| DMMgr 1: Minimal implementation            |           |
| DMMgr 2: Pad implementation                |           |
| Fragmentation                              |           |
| DMMgr 3: List implementation               |           |
| DMMgr 4: Doubly-linked list implementation |           |
| DMMgr 5: Bins implementation               |           |
| DMM using virtual memory                   |           |
| DMMgr 6: VM implementation                 | 31        |

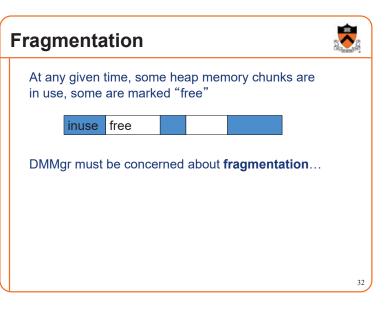

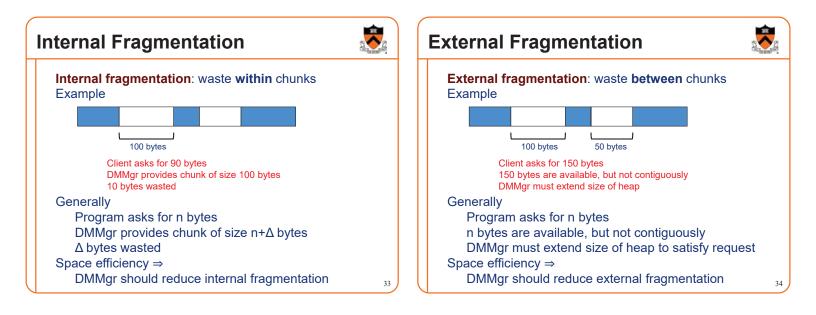

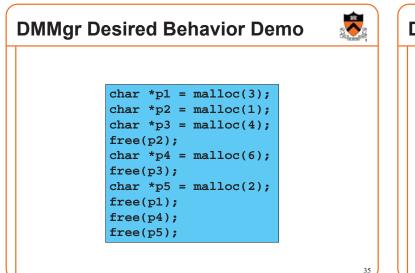

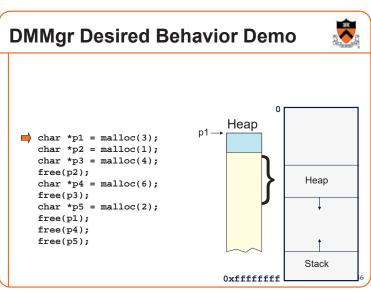

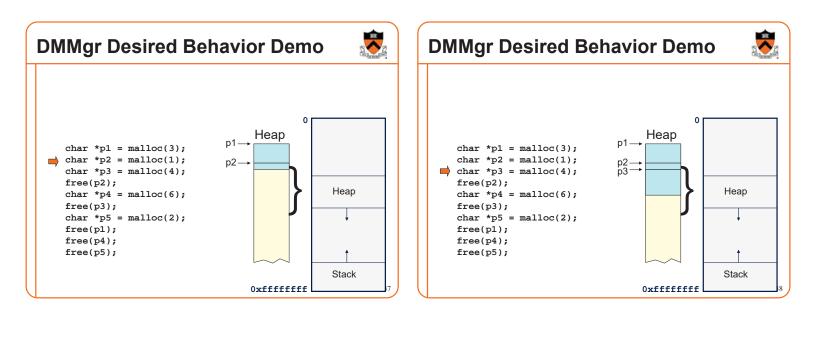

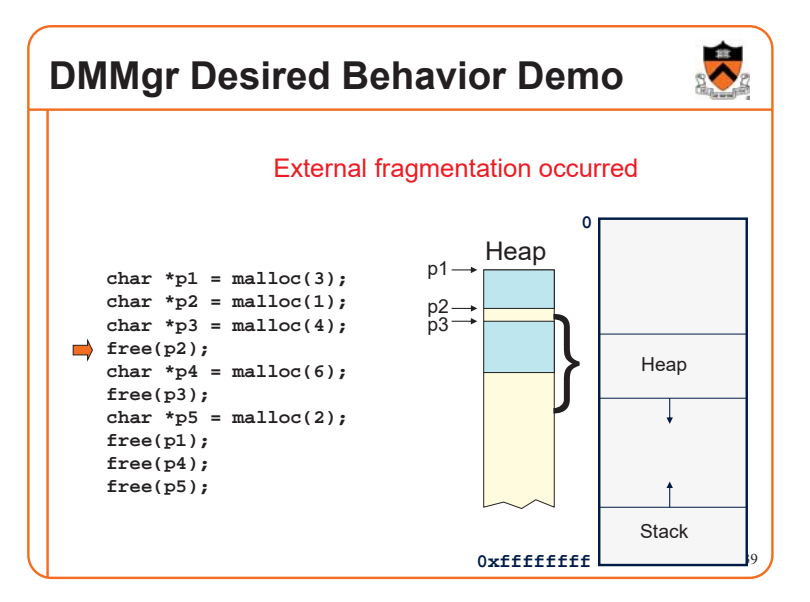

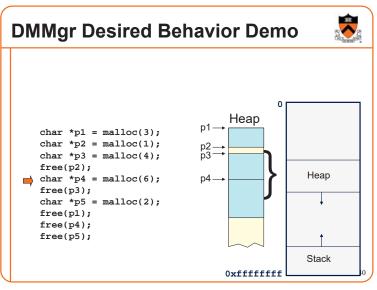

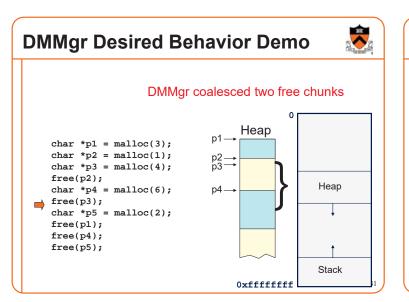

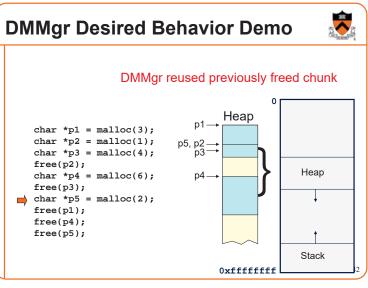

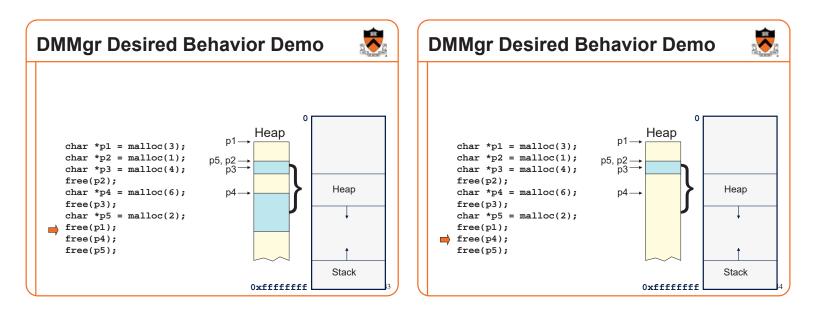

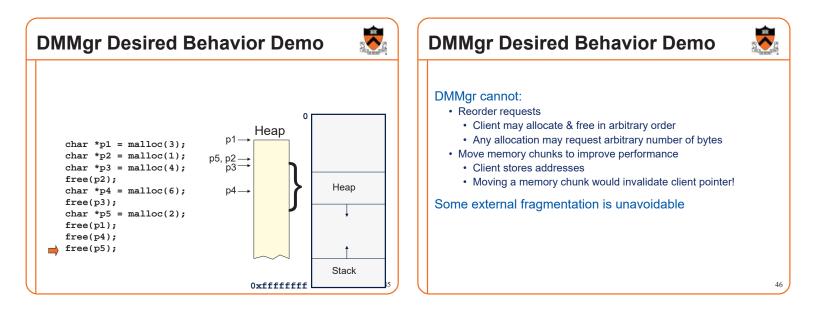

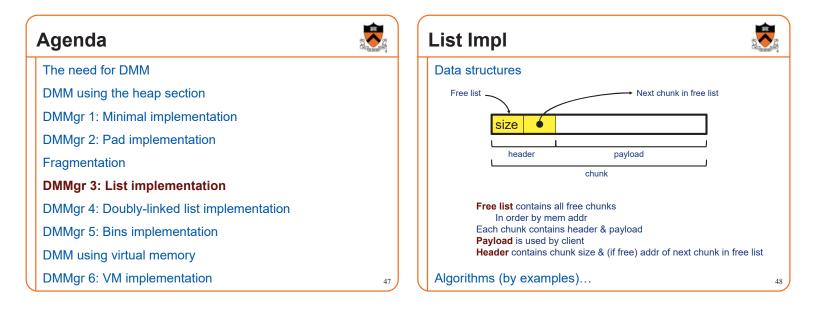

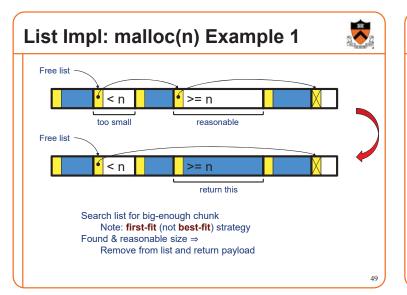

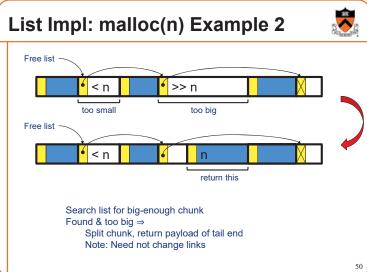

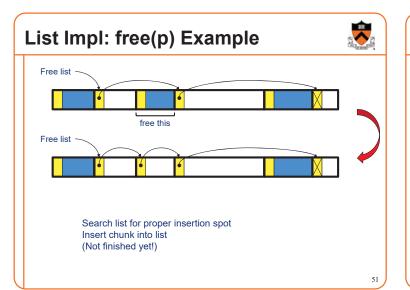

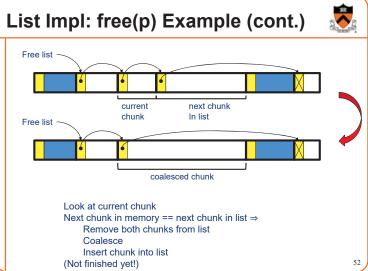

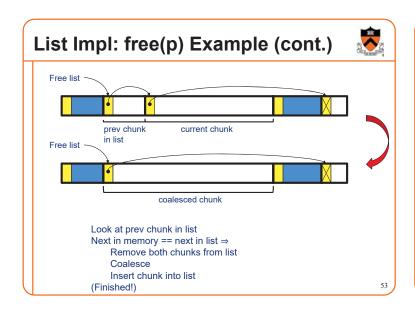

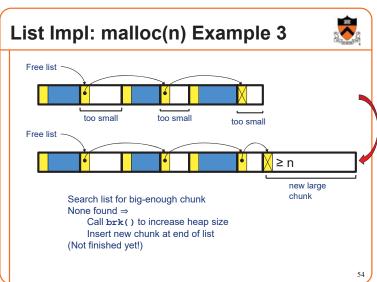

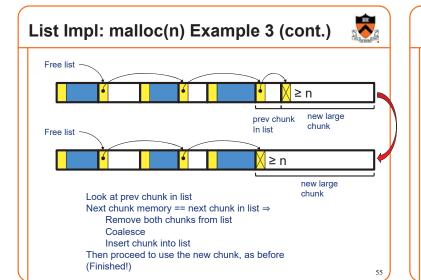

# List Impl

## Algorithms (see precepts for more precision)

### malloc(n)

- Search free list for big-enough chunk
- Chunk found & reasonable size ⇒ remove, use
- Chunk found & too big  $\Rightarrow$  split, use tail end
- Chunk not found  $\Rightarrow$  increase heap size, create new chunk
- New chunk reasonable size ⇒ remove, use
- New chunk too big ⇒ split, use tail end

### free(p)

- · Search free list for proper insertion spot
- · Insert chunk into free list
- Next chunk in memory also free  $\Rightarrow$  remove both, coalesce, insert
- Prev chunk in memory free ⇒ remove both, coalesce, insert

# **List Impl Performance**

# Sector and Sector

### Space

- · Some internal & external fragmentation is unavoidable
- · Headers are overhead
- Overall: good

### Time: malloc()

- Must search free list for big-enough chunk
- Bad: O(n)
- · But often acceptable

### Time: free()

- Must search free list for insertion spot
- Bad: O(n)
- · Often very bad

# What's Wrong?

### Problem

• free() must traverse (long) free list, so can be (very) slow

Solution

• Use a doubly-linked list...

# Agenda

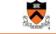

57

59

The need for DMM

DMM using the heap section

DMMgr 1: Minimal implementation

DMMgr 2: Pad implementation

Fragmentation

DMMgr 3: List implementation

DMMgr 4: Doubly-linked list implementation

DMMgr 5: Bins implementation

DMM using virtual memory

DMMgr 6: VM implementation

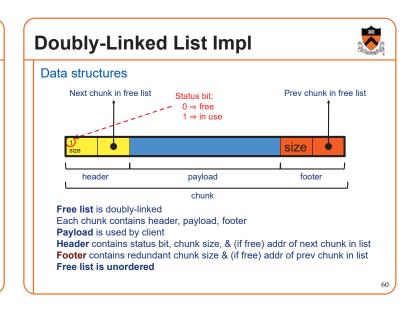

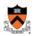

56

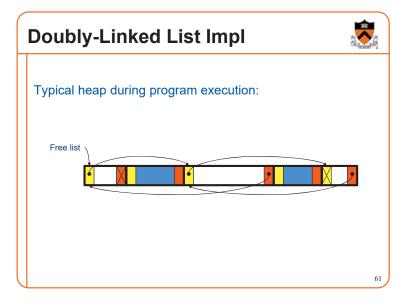

# **Doubly-Linked List Impl**

Algorithms (see precepts for more precision)

### malloc(n)

- · Search free list for big-enough chunk
- Chunk found & reasonable size ⇒ remove, set status, use
- Chunk found & too big  $\Rightarrow$  remove, split, insert tail, set status, use front
- Chunk not found ⇒ increase heap size, create new chunk, insert
- New chunk reasonable size ⇒ remove, set status, use
- New chunk too big ⇒ remove, split, insert tail, set status, use front

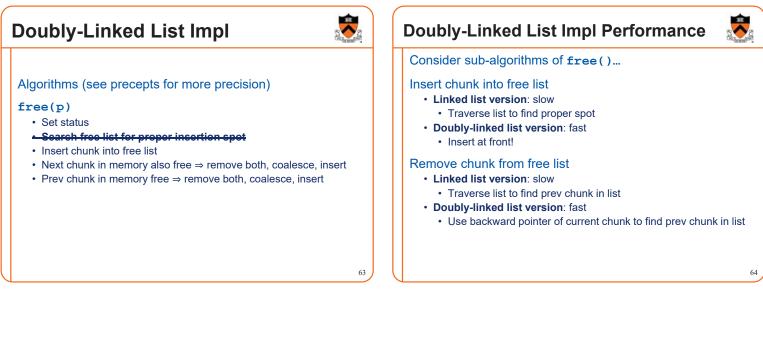

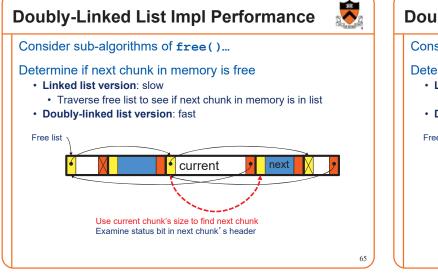

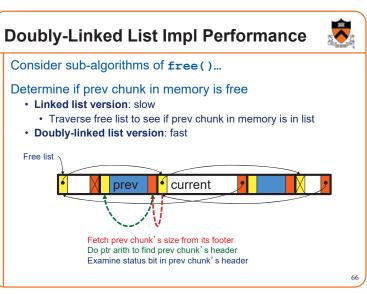

|                 | ayload spa<br>hunks need to be i |         | management              | Sector Sector |
|-----------------|----------------------------------|---------|-------------------------|---------------|
| Status          | Next chunk in free list          |         | Prev chunk in free      | list          |
| 1<br>size       | •                                |         | size                    |               |
| Lhea            | ader                             | payload | footer                  |               |
| Status          |                                  |         |                         |               |
| 1)<br>size      |                                  |         | size                    | ]             |
| Lhe             | ader                             | payload | footer                  | ı             |
| Status          | Next chunk in free li            | st      | Prev chunk in free list |               |
| 1<br>size       |                                  |         | • size                  | ]             |
| Lhe             | ader                             | payload | footer                  | 67            |
| This trick is I | NOT part of assign               | ment 6! |                         |               |

# Another use for the extra size field: error checking

| size IIIC I all                                                    | n in Spain is main |        |  |  |  |
|--------------------------------------------------------------------|--------------------|--------|--|--|--|
| header                                                             | payload            | footer |  |  |  |
|                                                                    |                    |        |  |  |  |
|                                                                    |                    |        |  |  |  |
|                                                                    |                    |        |  |  |  |
| char *s = (char *)                                                 | malloc(32);        |        |  |  |  |
| • • •                                                              |                    |        |  |  |  |
| <pre>strcpy(s, "The rain in Spain is mainly in the plain.");</pre> |                    |        |  |  |  |
| <pre> printf("%s\n", s);</pre>                                     |                    |        |  |  |  |
| <pre>free(s);</pre>                                                |                    |        |  |  |  |
| TTEE(S);                                                           |                    |        |  |  |  |

**Doubly-Linked List Impl Performance Doubly-Linked List Impl Performance** Space · Some internal & external fragmentation is unavoidable Observation: · Headers & footers are overhead • All sub-algorithms of free() are fast • Overall: Good • free() is fast! Time: free() · All steps are fast • Good: O(1) Time: malloc() · Must search free list for big-enough chunk • Bad: O(n) Often acceptable · Subject to bad worst-case behavior • E.g. long free list with big chunks at end 69 70

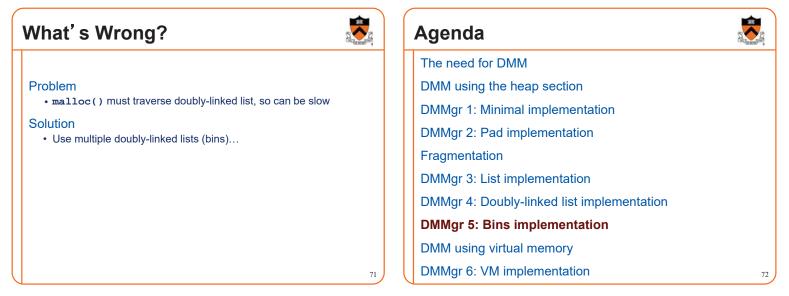

# **Bins Impl**

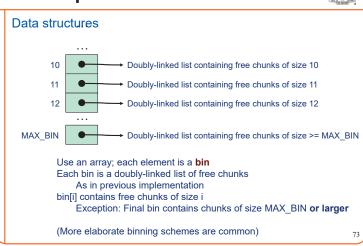

# **Bins Impl**

## Algorithms (see precepts for more precision)

### malloc(n)

- Search free list-proper bin(s) for big-enough chunk
- Chunk found & reasonable size ⇒ remove, set status, use
   Chunk found & too big ⇒ remove, split, insert tail, set status, use front
- Chunk not found  $\Rightarrow$  increase heap size, create new chunk
- New chunk reasonable size  $\Rightarrow$  remove, set status, use
- New chunk too big ⇒ remove, split, insert tail, set status, use front

### free(p)

- · Set status
- Insert chunk into free list proper bin
- Next chunk in memory also free  $\Rightarrow$  remove both, coalesce, insert
- Prev chunk in memory free  $\Rightarrow$  remove both, coalesce, insert

# **Bins Impl Performance**

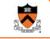

### Space

- Pro: For small chunks, uses best-fit (not first-fit) strategy
   Could decrease internal fragmentation and splitting
- Con: Some internal & external fragmentation is unavoidable
- Con: Headers, footers, bin array are overhead
- · Overall: good

### Time: malloc()

- Pro: Binning limits list searching
- Search for chunk of size i begins at bin i and proceeds downward
  Con: Could be bad for large chunks (i.e. those in final bin)
- Performance degrades to that of list version
- Overall: good O(1)

### Time: free()

• Good: O(1)

# DMMgr Impl Summary (so far)

| Implementation            | Space | Time                                        |
|---------------------------|-------|---------------------------------------------|
| (1) Minimal               | Bad   | Malloc: Bad<br>Free: Good                   |
| (2) Pad                   | Bad   | Malloc: Good<br>Free: Good                  |
| (3) List                  | Good  | Malloc: Bad (but could be OK)<br>Free: Bad  |
| (4) Doubly-Linked<br>List | Good  | Malloc: Bad (but could be OK)<br>Free: Good |
| (5) Bins                  | Good  | Malloc: Good<br>Free: Good                  |

Assignment 6: Given (3), compose (4) and (5)

# Agenda

The need for DMM

DMM using the heap section

DMMgr 1: Minimal implementation

DMMgr 2: Pad implementation

Fragmentation

DMMgr 3: List implementation

DMMgr 4: Doubly-linked list implementation

DMMgr 5: Bins implementation

### DMM using virtual memory

DMMgr 6: VM implementation

# Unix VM Mapping Functions Unix allows application programs to map/unmap VM explicitly

77

75

void \*mmap(void \*p, size\_t n, int prot, int flags, int
fd, off\_t offset);

- Creates a new mapping in the virtual address space of the calling process
- p: the starting address for the new mapping
- n: the length of the mapping
- If p is NULL, then the kernel chooses the address at which to create the mapping; this is the most portable method of creating a new mapping
- · On success, returns address of the mapped area
- int munmap(void \*p, size\_t n);
- · Deletes the mappings for the specified address range

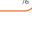

# **Unix VM Mapping Functions**

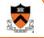

| <pre>Typical call of mmap() for allocating memory p = mmap(NULL, n, PROT_READ PROT_WRITE,</pre>                                                                                      |  |
|----------------------------------------------------------------------------------------------------|--|
| <pre>Typical call of munmap() status = munmap(p, n);  Unmaps the area of virtual memory at virtual address p consisting of     n bytes     Returns 0 on success, -1 on failure</pre> |  |
| See Bryant & O' Hallaron book and man pages for details                                                                                                    |  |
| 79                                                                                                    |  |

# Agenda

The need for DMM DMM using the heap section DMMgr 1: Minimal implementation DMMgr 2: Pad implementation Fragmentation DMMgr 3: List implementation DMMgr 4: Doubly-linked list implementation DMMgr 5: Bins implementation DMM using virtual memory DMMgr 6: VM implementation

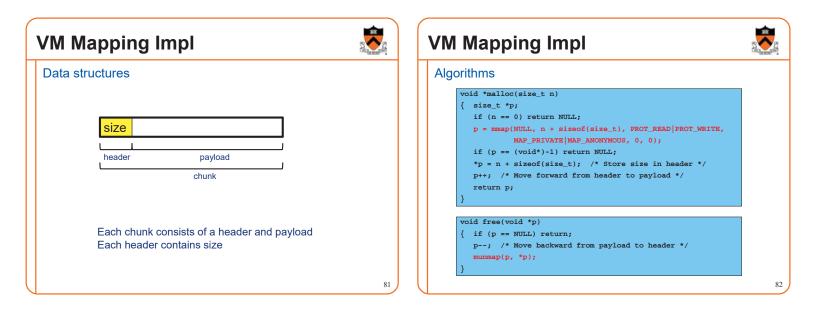

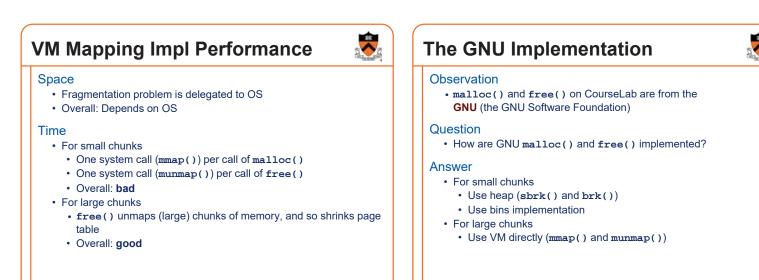

# Summary

The need for dynamic memory management

· Unknown object size

### DMM using the heap section

- On Unix: sbrk() and brk()
- · Complicated data structures and algorithms
- Good for managing small memory chunks

### DMM using virtual memory

- On Unix: mmap() and munmap()
- · Good for managing large memory chunks

See Appendix for additional approaches/refinements

# Appendix: Additional Approaches

Some additional approaches to dynamic memory mgmt...

# **Selective Splitting**

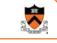

85

### Observation

• In previous implementations, malloc() splits whenever chosen chunk is too big

### Alternative: selective splitting

· Split only when remainder is above some threshold

### Pro

· Reduces external fragmentation

### Con

Increases internal fragmentation

# **Deferred Coalescing**

### Observation

· Previous implementations do coalescing whenever possible

### Alternative: deferred coalescing

· Wait, and coalesce many chunks at a later time

### Pro

• Handles malloc(n);free();malloc(n) sequences well

### Con

Complicates algorithms

# **Segregated Data**

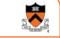

87

### Observation

· Splitting and coalescing consume lots of overhead

### Problem

· How to eliminate that overhead?

### Solution: segregated data

- Make use of the virtual memory concept...
- Use bins
- Store each bin's chunks in a distinct (segregated) virtual memory page
- Elaboration...

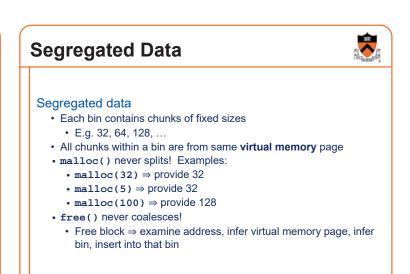

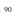

# **Segregated Data**

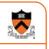

91

### Pros

- · Eliminates splitting and coalescing overhead
- Eliminates most meta-data; only forward links required
   No backward links, sizes, status bits, footers

### Con

- Some usage patterns cause excessive external fragmentation
- E.g. Only one malloc(32) wastes all but 32 bytes of one virtual page

# Segregated Metadata

# Observations

- Metadata (chunk sizes, status flags, links, etc.) are scattered across the heap, interspersed with user data
- Heap mgr often must traverse metadata

### Problem 1

• User error easily can corrupt metadata

## Problem 2

• Frequent traversal of meta-data can cause excessive page faults (poor locality)

## Solution: segregated metadata

- Make use of the virtual memory concept...
- Store metadata in a distinct (segregated) virtual memory page from user data